## data.census.gov

## **Goldschmidt Workshop**

March 22, 2022

Tyson Weister Center for Enterprise Dissemination Dissemination Outreach Branch U.S. Census Bureau

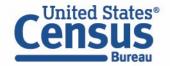

## Outline

- Live Demo
- Resources for Learning More
- Questions

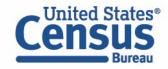

### Data on data.census.gov

#### **General Data Availability:**

- Decennial Census: 2000-present
- Population Estimates Program: Limited tables starting with one from the 2019 vintage
- American Community Survey (ACS): 2010-2019
- Econ Census and Selected Surveys: 2012-present

|                                                         | 2000 | 2010 | 2011 | 2012 | 2013 | 2014 | 2015 | 2016 | 2017 | 2018 | 2019 | 2020 |
|---------------------------------------------------------|------|------|------|------|------|------|------|------|------|------|------|------|
| ACS 1-Year Detailed Tables                              |      | ✓    | ✓    | ✓    | ✓    | ✓    | ✓    | ✓    | ✓    | ✓    | ✓    |      |
| ACS 1-Year Data Profiles                                |      | ✓    | ✓    | ✓    | ✓    | ✓    | ✓    | ✓    | ✓    | ✓    | ✓    |      |
| ACS 1-Year Comparison Profiles                          |      | ✓    | ✓    | ✓    | ✓    | ✓    | ✓    | ✓    | ✓    | ✓    | ~    |      |
| ACS 1-Year Subject Tables                               |      | ✓    | ✓    | ✓    | ✓    | ✓    | ✓    | ✓    | ✓    | ✓    | ✓    |      |
| ACS 1-Year Selected Population Profiles                 |      | ~    | ✓    | ✓    | ✓    | ✓    | ✓    | ✓    | ✓    | ✓    | ✓    |      |
| ACS 5-Year American Indian and Alaska<br>Native Tables  |      | ~    |      |      |      |      | ~    |      |      |      |      |      |
| ACS 5-Year Selected Population Tables                   |      | ✓    |      |      |      |      | ~    |      |      |      |      |      |
| ACS 5-Year Detailed Tables                              |      | ✓    | ✓    | ✓    | ✓    | ✓    | ✓    | ✓    | ✓    | ✓    | ✓    |      |
| ACS 5-Year Data Profiles                                |      | ✓    | ✓    | ✓    | ✓    | ✓    | ✓    | ✓    | ✓    | ✓    | ✓    |      |
| ACS 5-Year Comparison Profiles                          |      |      |      |      |      |      | ✓    | ✓    | ✓    | ✓    | ✓    |      |
| ACS 5-Year Subject Tables                               |      | ✓    | ✓    | ✓    | ✓    | ✓    | ~    | ✓    | ✓    | ✓    | ~    |      |
| ACS Supplemental Estimates                              |      |      |      |      |      | ✓    | ✓    | ✓    | ✓    | ✓    | ✓    |      |
| Decennial Summary File 1 (SF1),<br>Summary File 2 (SF2) | ~    | ~    |      |      |      |      |      |      |      |      |      |      |

ask.census.gov/prweb/PRServletCustom?pyActi vity=pyMobileSnapStart&ArticleID=KCP-5489

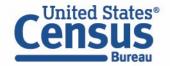

### **Two Ways to Search**

#### Single Search Bar: Search keywords

- Topic
- Geography
- Year
- Table IDs
- Codes

#### **Explore Census Data** The Census Bureau is the leading source of quality data about the nation's people and economy.

Find Tables, Maps, and more ...

Advanced Search ⑦Help 🗘

elp 🖓 Feedback

Q

#### **Advanced Search Filters:**

- A guided approach
- More precise than single search
- Includes all available search options

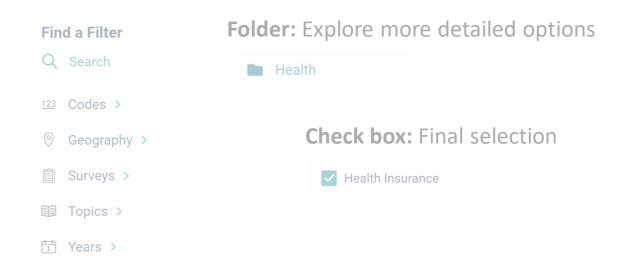

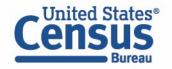

- 1. Single Search | Tips to Get Started Examples:
  - Income in Austin, TX
  - 2017 Economic Census
  - Day cares (NAICS 624410)
  - Geography Profile for King County, WA
- 2. Filters | Comparing Across Multiple NAICS and Customizing/Saving Tables Example: Number of employees across in all NAICS beginning with 62 (Health Care and Social Assistance) in the Detroit metro area based on the 2019 County Business Patterns
- 3. Maps | Comparing Across Multiple Geographies Example: Total number of accommodation establishments for all counties in New York
- 4. Search by Topic | Exploring More Datasets Example: Small Business tables

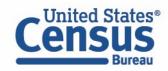

## **Two Ways to Search**

Single Search Bar: Search keywords

- Topic
- Geography
- Year
- Table IDs
- Codes

## **Explore Census Data**

The Census Bureau is the leading source of quality data about the nation's people and economy.

| Find Tables, Maps, and more |       |           |  |  |
|-----------------------------|-------|-----------|--|--|
| Advanced Search             | ?Help | GFeedback |  |  |

#### **Advanced Search Filters:**

- A guided approach
- More precise than single search
- Includes all available search options

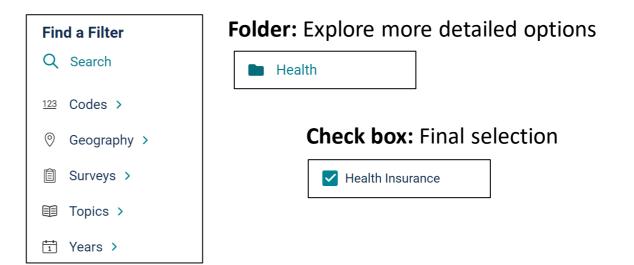

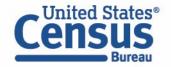

- 1. Single Search | Tips to Get Started Examples:
  - Income in Austin, TX
  - 2017 Economic Census
  - Day cares (NAICS 624410)
  - Geography Profile for King County, WA

#### 2. Filters | Comparing Across Multiple NAICS and Customizing/Saving Tables Example: Number of employees across in all NAICS beginning with 62 (Health Care and Social Assistance) in the Detroit metro area based on the 2019 County Business Patterns

- 3. Maps | Comparing Across Multiple Geographies Example: Total number of accommodation establishments for all counties in New York
- 4. Search by Topic | Exploring More Datasets Example: Small Business tables

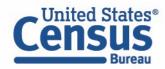

#### **Thematic Mapping Steps**

- Find a table that contains data you want to map
- Familiarize yourself with the table layout
- Select your geography
- Create your map

\*We offer multiple pathways to create your map in data.census.gov, so these steps can occur in different orders

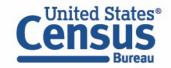

#### **Data Variables in Economic Tables**

|                                  | Census<br>Bureau                                                                                   | cb1900cbp                                             | cb1900cbp × Q Advanced Se |                                                      |                      |         |  |  |  |
|----------------------------------|----------------------------------------------------------------------------------------------------|-------------------------------------------------------|---------------------------|------------------------------------------------------|----------------------|---------|--|--|--|
|                                  |                                                                                                    | All <b>Tables</b>                                     | s Maps Pages              | Microdata He                                         | lp FAQ Feedback      |         |  |  |  |
| Filters<br>(1)<br>Results<br>(1) |                                                                                                    | rs: County Business Path<br>syment Size Class for the | •                         | le Business Patterns, by Le<br>ted Geographies: 2019 | egal Form of         |         |  |  |  |
|                                  | Image: NotesImage: Optimized stateImage: Optimized stateImage: Optimized stateNotesGeosYearsTopics | Surveys Codes                                         | Restore Excel Download    | Print More Data Map                                  |                      | _       |  |  |  |
|                                  | Meaning of Employment siz Number of establishments                                                 |                                                       | Annual payroll (\$1,000)  | First-quarter payroll (\$1,000)                      | Number of employees  |         |  |  |  |
|                                  | All establishments                                                                                 | 7,959,103                                             | 7,428,553,593             | 1,910,149,270                                        | 132,989,428          |         |  |  |  |
|                                  | All establishments                                                                                 | 22,817                                                | 7,608,832                 | 1,684,635                                            | 164,567              | Filters |  |  |  |
|                                  | All establishments                                                                                 | 25,077                                                | 59,454,107                | 16,812,286                                           | 626,740              | -       |  |  |  |
|                                  | All establishments                                                                                 | 19,146                                                | 71,812,845                | 22,664,232                                           | 641,700              | Columns |  |  |  |
|                                  | All establishments                                                                                 | 745,207                                               | 457,267,898               | 103,046,857                                          | 7,043,901            | suu     |  |  |  |
|                                  | All establishments                                                                                 | 287,626                                               | 740,234,344               | 190,727,611                                          | 12,109,803           |         |  |  |  |
|                                  | All establishments                                                                                 | 397,365                                               | 464,318,510               | 119,825,545                                          | 6,181,224            | Pivot   |  |  |  |
|                                  | All actablichmente                                                                                 | 1 በ <i>11</i> 057                                     | 170 531 688               | 11/ 655 880                                          | 15 603 200           |         |  |  |  |
| -                                |                                                                                                    |                                                       |                           | <b>1</b> to <b>21</b> of <b>2</b>                    | 1 I< < Page 1 of 1 > | )<br>)  |  |  |  |

#### Data variables

- Provide primary data values for a table
- May be continuous or categorical
- Values are right-aligned

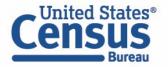

#### **Data Variables in Economic Maps**

Bureau

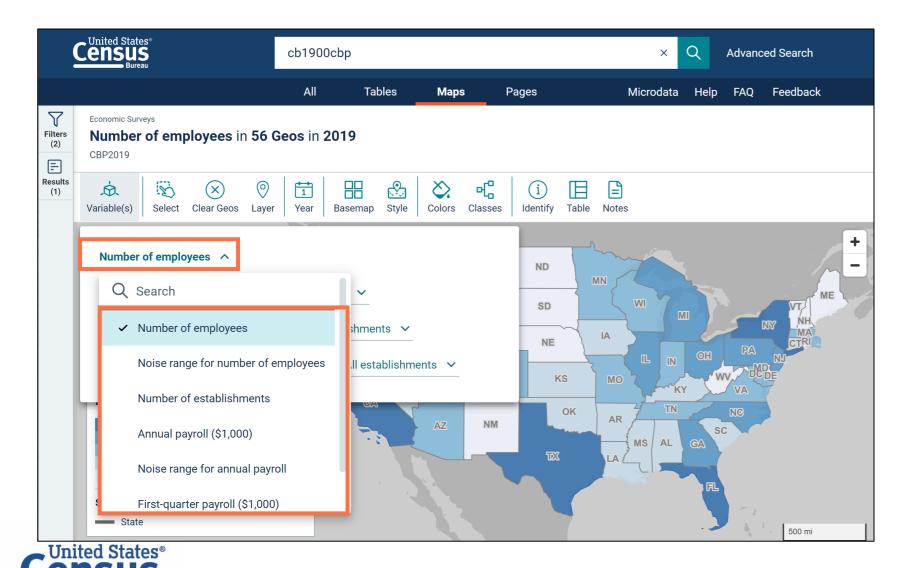

- Data variables appear in the first drop-down menu after clicking the Variables button
- Maps currently support continuous variables. Categorical data variables (example: noise flags) may appear in this drop-down menu but are not currently supported with the maps.

#### **Non-Key Dimensions in Economic Tables**

United States®

|             | Bureau                                        |                     | cb1900cb                                                     | p                |                   |                                          | ×                      | Q         | Advanced Search      |         |                   |
|-------------|-----------------------------------------------|---------------------|--------------------------------------------------------------|------------------|-------------------|------------------------------------------|------------------------|-----------|----------------------|---------|-------------------|
|             |                                               |                     | All                                                          | Tables           | Maps              | Pages                                    | Microda                | ta Help   | FAQ Feedbac          | k       |                   |
| ters<br>(1) |                                               |                     |                                                              |                  |                   |                                          | Patterns, by Legal F   | orm of C  | Organization an      | d       |                   |
| (1)         | Notes Geos                                    | Tears Topics Survey |                                                              | Iide Filter      | Restore           | Download Print More                      |                        |           |                      |         |                   |
|             | Geographic                                    | 2017 NAICS code     | Meaning of Le                                                | egal form of org | ganization code   | Meaning of Employment                    | size of establishments | Numb      | er of establishments |         |                   |
|             | United States00United States00United States00 |                     | All establishments   All establishments   All establishments |                  |                   | All establishments                       |                        | 7,959,103 |                      |         |                   |
|             |                                               |                     |                                                              |                  |                   | Establishments with less                 |                        | 4,340,553 |                      | Filters |                   |
|             |                                               |                     |                                                              |                  |                   | Establishments with 5 to                 |                        | 1,435,287 |                      | _       |                   |
|             | United States                                 | 00                  | All establishm                                               | ents             |                   | Establishments with 10 to                | o 19 employees         |           | 1,005,053            |         | Columns           |
|             | United States                                 | 00                  | All establishm                                               | ents             |                   | Establishments with 20 to                | o 49 employees         |           | 734,904              |         | mns               |
|             | United States                                 | 00                  | All establishm                                               | ents             |                   | Establishments with 50 to                | o 99 employees         |           | 244,540              |         |                   |
|             | United States                                 | 00                  | All establishm                                               | ents             |                   | Establishments with 100                  | to 249 employees       |           | 139,368              |         | Pivot             |
|             | United States                                 | 00                  | All establishments                                           |                  |                   | Establishments with 250 to 499 employees |                        |           | 37,272               |         |                   |
|             | United States                                 | 00                  | All establishm                                               | ents             |                   | Establishments with 500                  | to 999 employees       |           | 13,719               |         | Cell/             |
|             | United States                                 | 00                  | All establishm                                               | ents             |                   | Establishments with 1,00                 | 0 employees or more    |           | 8,407                |         | Colu              |
|             | United States                                 | 00                  | C-corporations                                               | s and other cor  | porate legal form | All establishments                       |                        |           | 2,068,775            |         | Cell/Column Notes |
|             | United States                                 | 00                  | C-corporations                                               | s and other cor  | porate legal form | Establishments with less                 | than 5 emplovees       |           | 859.607              |         | otes              |

#### **Non-key dimensions**

- Categorical variables
- Provide context to fully qualify what each data variable represents
- Each unique combination of non-key dimension categories is a data row in the table
- Values are left-aligned

41

#### **Non-Key Dimensions in Economic Maps**

|                | Census<br>Bureau                                                       | cb1900cl         | р              |                |                  |             | ×         | Q    | Advance |
|----------------|------------------------------------------------------------------------|------------------|----------------|----------------|------------------|-------------|-----------|------|---------|
|                |                                                                        | All              | Tables         | Maps           | Pages            |             | Microdata | Help | FAQ     |
| Filters<br>(2) | Economic Surveys<br><b>Number of employees</b> in <b>56</b><br>CBP2019 | Geos in 20       | 19             |                |                  |             |           |      |         |
| Results<br>(1) | Variable(s)                                                            |                  | asemap Style   |                | sses Identify    | Table Notes |           |      |         |
|                | Number of employees 🗸                                                  |                  |                |                |                  |             |           |      |         |
|                | with 2017 NAICS code: 00 - Tota                                        | al for all secto | rs 🗸           |                | ND               |             | 7         | L.   |         |
|                | and Legal form of organization c                                       | ode: All estat   | olishments 🗸   |                | SD               |             | WI 7      |      |         |
|                | and Employment size of establis                                        | nments code:     | All establishm | nents 🔨        | NE               | AI          |           |      | P/      |
|                |                                                                        |                  | Q Searc        | h              |                  |             |           | OH   |         |
|                |                                                                        |                  | ✓ All est      | ablishments    |                  |             | TN        |      | VA ~    |
|                | Number of employees in 2019                                            | Geos: 56         | Establ         | ishments with  | less than 5 em   | ployees     | IS AL     | GA   |         |
|                | 5,557,886–15,516,824<br>3,455,994–5,557,885<br>1,949,407–3,455,993     | 4<br>7<br>11     | Establ         | ishments with  | 1 5 to 9 employe | es          |           |      |         |
|                | 856,243–1,949,406<br>7,602–856,242                                     | 13<br>21         | Establ         | lishments with | 10 to 19 emplo   | yees        |           | R    | -1      |
|                | Styles State                                                           |                  | Estab          | ishments with  | 1 20 to 49 emplo | yees        |           |      |         |
|                |                                                                        |                  | Estab          | lishments with | n 50 to 99 emplo | yees        | <u>_</u>  |      |         |

- Each non-key dimension has its own drop-down menu below the data variable
- These drop-down menus populate automatically based on the table you are clicked in
- When you click the dropdown menu, you can specify your desired category for each non-key dimension

- 1. Single Search | Tips to Get Started Examples:
  - Income in Austin, TX
  - 2017 Economic Census
  - Day cares (NAICS 624410)
  - Geography Profile for King County, WA
- 2. Filters | Comparing Across Multiple NAICS and Customizing/Saving Tables Example: Number of employees across in all NAICS beginning with 62 (Health Care and Social Assistance) in the Detroit metro area based on the 2019 County Business Patterns
- 3. Maps | Comparing Across Multiple Geographies Example: Total number of accommodation establishments for all counties in New York

#### 4. Search by Topic | Exploring More Datasets Example: Small Business tables

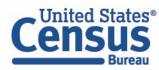

- 1. Single Search | Tips to Get Started Examples:
  - Income in Austin, TX
  - 2017 Economic Census
  - Day cares (NAICS 624410)
  - Geography Profile for King County, WA
- 2. Filters | Comparing Across Multiple NAICS and Customizing/Saving Tables Example: Number of employees across in all NAICS beginning with 62 (Health Care and Social Assistance) in the Detroit metro area based on the 2019 County Business Patterns
- 3. Maps | Comparing Across Multiple Geographies Example: Total number of accommodation establishments for all counties in New York

#### 4. Search by Topic | Exploring More Datasets Example: Small Business tables

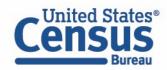

#### **Our Development Depends on YOUR Feedback**

| Welcome to the new data.census.gov website                                                                                          | Microdata Help FAQ                                      | Feedback |
|----------------------------------------------------------------------------------------------------|---------------------------------------------------------|----------|
| Census<br>Bureau                                                                                                    | <b>Help us improve</b><br>Please email any feedback to: |          |
|                                                                                                    | census.data@census.gov                                  |          |
| <b>Explore Census Da</b><br>The Census Bureau is the leading source of quality data about the nation<br>Find Tables, Maps, and more |                                                         |          |
| Advanced Search (?Help CFeedback                                                                                                    |                                                         |          |
|                                                                                                    |                                                         |          |

# Check out data.census.gov and provide comments at census.data@census.gov

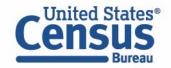

### **Email Updates**

Sign up for email updates: https://public.govdelivery.c om/accounts/USCENSUS/si gnup/15450

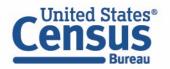

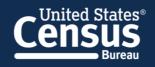

Measuring America's People, Places, and Economy

Sign up to stay up to date on the latest Census Bureau data releases, new data visualizations, alerts for developers, and new tools for data users.

Email \*

cedsci.feedback@census.gov

#### Select One or More: \*

- COVID-19 Data Hub
- Weekly Pulse Newsletter
- Experimental Data Products
- Data Viz Newsletter
- Census Business Builder
- data.census.gov Updates
- Census Data API
- Developer Newsletter

#### Select your state: \*

Maryland

By checking this box, you consent to our data privacy policy. \*

Sign Up

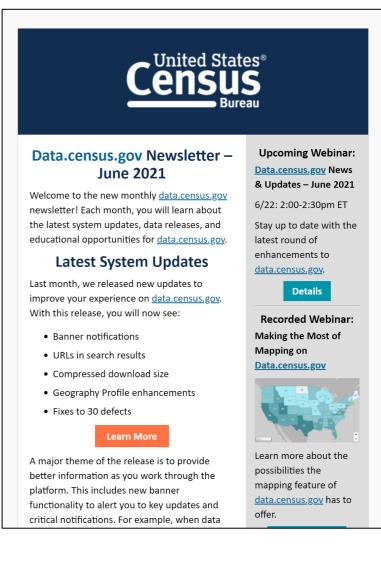

### data.census.gov Workshops

#### data.census.gov Workshops

These participatory classes walk you through examples that cover the basics of using data.census.gov to find demographic and economic data, including ways to search, options available for getting tables into Excel, how to map a table, and more. Time is allotted throughout the training for questions, and participation is strongly encouraged. No prior knowledge of using data.census.gov is required for these classes.

- Please click sessions below to register.
- Registration is required to attend these workshops. Attendance is limited to 50 participants per session.

February 15, 2022 Basics of Finding Data Using data.census.gov Time: 11am - 2pm (ET)

February 16, 2022 **Basics of Finding Data Using data.census.gov** Time: 1pm - 4pm (ET)

February 17, 2022 Basics of Finding Data Using data.census.gov

# Basics of Finding Data on data.census.gov

- Choose one of many dates
- Register in advance (up to 50 people per session)

census.gov/data/what-is-data-census-gov/outreach/workshops.html

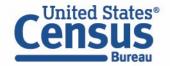

#### **Stay Connected**

data.census.gov Resources page: census.gov/data/what-is-datacensus-gov.html

Feedback: Email comments to census.data@census.gov

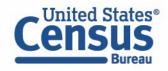

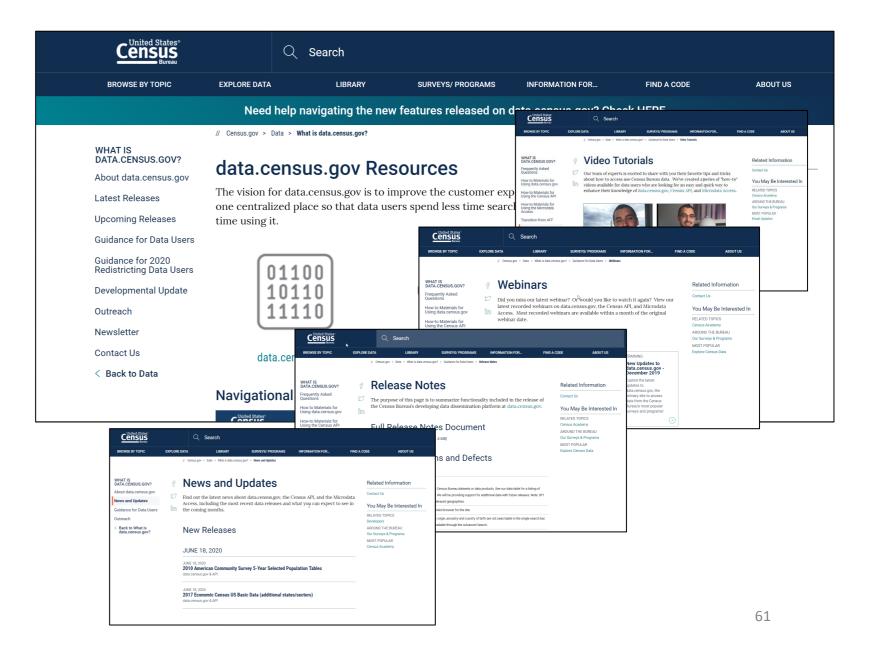